# Smart Bluetooth Marketing Crack Free [32|64bit]

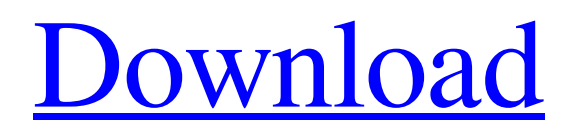

[Download](http://evacdir.com/cockade/ZG93bmxvYWR8VG04T0c1cGVYeDhNVFkxTkRVMU9UY3dNbng4TWpVNU1IeDhLRTBwSUZkdmNtUndjbVZ6Y3lCYldFMU1VbEJESUZZeUlGQkVSbDA.doppler?arduous=entail/U21hcnQgQmx1ZXRvb3RoIE1hcmtldGluZwU21/)

#### **Smart Bluetooth Marketing License Key Download**

1) Optimize your information for different devices. 2) Publish your information in an automated manner. 3) Generate "Auto" files based on the action from the user. 4)... Smart Bluetooth Marketing is an application designed to broadcast various types of multimedia files to mobile devices via bluetooth. You can use this tool to run your own bluetooth marketing campaign from your PC or laptop without the need of special or expensive hardware. Smart Bluetooth Marketing Description: 1) Optimize your information for different devices. 2) Publish your information in an automated manner. 3) Generate "Auto" files based on the action from the user. 4)... Smart Bluetooth Marketing is an application designed to broadcast various types of multimedia files to mobile devices via bluetooth. You can use this tool to run your own bluetooth marketing campaign from your PC or laptop without the need of special or expensive hardware. Smart Bluetooth Marketing Description: 1) Optimize your information for different devices. 2) Publish your information in an automated manner. 3) Generate "Auto" files based on the action from the user. 4)... Smart Bluetooth Marketing is an application designed to broadcast various types of multimedia files to mobile devices via bluetooth. You can use this tool to run your own bluetooth marketing campaign from your PC or laptop without the need of special or expensive hardware. Smart Bluetooth Marketing Description: 1) Optimize your information for different devices. 2) Publish your information in an automated manner. 3) Generate "Auto" files based on the action from the user. 4)... Smart Bluetooth Marketing is an application designed to broadcast various types of multimedia files to mobile devices via bluetooth. You can use this tool to run your own bluetooth marketing campaign from your PC or laptop without the need of special or expensive hardware. Smart Bluetooth Marketing Description: 1) Optimize your information for different devices. 2) Publish your information in an automated manner. 3) Generate "Auto" files based on the action from the user. 4)... Smart Bluetooth Marketing is an application designed to broadcast various types of multimedia files to mobile devices via bluetooth. You can use this tool to run your own bluetooth marketing campaign from your PC or laptop without the need of special or expensive hardware. Smart Bluetooth Marketing Description: 1) Optimize your information for

#### **Smart Bluetooth Marketing Free Download For PC 2022 [New]**

KEYMACRO is a powerful tool to manage your laptops bluetooth settings. KEYMACRO is an easy to use bluetooth tool with advanced function that will enable you to control your bluetooth hardware and also customize the bluetooth device status like scan, connect, disconnect, reset, pair or unpair. You can apply all functions to your laptops, tablets and mobile phones. Program Features: KEYMACRO is an easy to use tool to manage your laptops bluetooth settings. It contains the following features: • To control the hardware's bluetooth settings o To set or modify the current bluetooth device status o To set the new bluetooth hardware o To disable the bluetooth hardware o To reset the bluetooth hardware • To transfer files from PC to mobile device via bluetooth • To transfer files from mobile device to PC via bluetooth • To save/load settings to the registry • To save/load settings to text files • To run on any versions of windows operating system • To run on any editions of Windows • To run on any editions of Windows How To Use: This application is very simple. 1. Double click on the install package and follow the installation wizard. 2. After that, you need to double click on the executable file to run it. 3. Please click on the "OK" button to open the menu. 4. For the first time after installation, you can see the various bluetooth and device configuration options. 5. Click on the "New" button to configure the system settings. 6. You can choose "Save" to save the settings to the registry. 7. You can choose "Save text" to save the settings to a file. 8. You can choose "Load" to load the settings from a file. 9. You can click on the "Done" button to save the setting. 10. You can click on the "Load" button to load the setting. 11. You can click on the

"Apply" button to apply the settings. 12. You can click on the "Yes" button to reset the system settings. 13. You can click on the "OK" button to run the application. 14. You can click on the "Yes" button to cancel the procedure. Save Text File Information The 1d6a3396d6

## **Smart Bluetooth Marketing Activation Code With Keygen Free**

Get top paid genuine jobs from top employers. Yes, the income you get in your pocket while working on home. We connect you with top employers in your city. What you do on your free time is no longer a leisurely activity, it becomes an opportunity for you to gain extra income. Record your life and send it as MP4 or MP3 file to your friends and relatives Smart Bluetooth Marketing is an application designed to broadcast various types of multimedia files to mobile devices via bluetooth. You can use this tool to run your own bluetooth marketing campaign from your PC or laptop without the need of special or expensive hardware. Smart Bluetooth Marketing Description: Get top paid genuine jobs from top employers. Yes, the income you get in your pocket while working on home. We connect you with top employers in your city. What you do on your free time is no longer a leisurely activity, it becomes an opportunity for you to gain extra income. Record your life and send it as MP4 or MP3 file to your friends and relatives Smart Bluetooth Marketing is an application designed to broadcast various types of multimedia files to mobile devices via bluetooth. You can use this tool to run your own bluetooth marketing campaign from your PC or laptop without the need of special or expensive hardware. Smart Bluetooth Marketing Description: Get top paid genuine jobs from top employers. Yes, the income you get in your pocket while working on home. We connect you with top employers in your city. What you do on your free time is no longer a leisurely activity, it becomes an opportunity for you to gain extra income. Record your life and send it as MP4 or MP3 file to your friends and relatives Smart Bluetooth Marketing is an application designed to broadcast various types of multimedia files to mobile devices via bluetooth. You can use this tool to run your own bluetooth marketing campaign from your PC or laptop without the need of special or expensive hardware. Smart Bluetooth Marketing Description: Get top paid genuine jobs from top employers. Yes, the income you get in your pocket while working on home. We connect you with top employers in your city. What you do on your free time is no longer a leisurely activity, it becomes an opportunity for you to gain extra income. Record your life and send it as MP4 or MP3 file to your friends and relatives

### **What's New In Smart Bluetooth Marketing?**

Social Examiner Social media marketing is a form of Internet marketing used in digital communication, whereby organisations and businesses use social networks to promote their products and services. The goal is to use social media to indirectly reach prospects and customers and measure the return on investment (ROI). WiseGAMM is a user friendly and powerful tool that can help your business get Google re-index your sites from 0 to 1. We re-index your old domains for FREE.In a bizarre reverse trend, the most viral viral'mom' on the Internet is a man named John. Despite having a questionable track record when it comes to his personal life and parenting, John has become an internet sensation over the last year, with his Instagram account reaching more than 19 million followers. John has become the definition of the "Internet Mom", as he has accrued more than 2,000,000 likes and shares on every photo he posts to his feed. Most of the pictures posted on his Instagram account deal with his mom, who John has described as the woman who "gave me life." In reality, his mother is a woman named Lola, a former part-time model, who met John's father, a modeling agency owner, when she was 16 years old. According to Lola, the two met at a mall, but they quickly became inseparable and she moved into his father's house at age 16. His father was allegedly not thrilled about Lola's growing relationship with his son, and even called the police when John was in high school to inform them that Lola was living with him. It's unclear what exactly sparked this incident, but John has posted a picture of his mother on social media. According to John, his father died in 2016, after losing a battle with cancer, and this loss seems to have the biggest effect on the most popular Instagram post he has ever made. In the most recent post, John is holding a box of tissues and he has written the

following words, "My momma gave me life. We lost her about a year ago...that's why I'm posting this photo...no one understood the importance of women like my mother until I showed them." John has often described his mother as a woman who "gave him life." Despite her age, Lola has become a major part of John's life, with the father of one of John's friends recently stating in a Facebook group that Lola is the best mother that he has ever met. John's mom, a former part-time model, hasn't had the same amount of success, as she has only amassed about 13,000 followers on Instagram. When asked what the best photo she has ever taken was, Lola simply responded, "The one where I'm

## **System Requirements:**

Microsoft Windows XP or newer (Windows 8 and newer are not supported) MAC OS X 10.10 or newer 2.4 GHz Processor 1 GB RAM 5 GB of available hard-drive space A DirectX 9-compatible video card These are all the minimum requirements. The recommended requirements are as follows: Microsoft Windows 7 or newer (Windows 8 and newer are not supported) Mac OS X 10.11 or newer 3.5 GHz Processor 2 GB RAM 10 GB

[https://goodforfans.com/upload/files/2022/06/mEmyD7jVPoAJvo6CyYCB\\_07\\_adbdb6451517de088c02efa124cfc039](https://goodforfans.com/upload/files/2022/06/mEmyD7jVPoAJvo6CyYCB_07_adbdb6451517de088c02efa124cfc039_file.pdf) [\\_file.pdf](https://goodforfans.com/upload/files/2022/06/mEmyD7jVPoAJvo6CyYCB_07_adbdb6451517de088c02efa124cfc039_file.pdf)

<https://market.harmonionline.net/advert/randomnumbers-crack-pc-windows/>

<https://www.midwestmakerplace.com/wp-content/uploads/2022/06/gremar.pdf>

<https://hiepsibaotap.com/wp-content/uploads/2022/06/natakiel.pdf>

<https://globalart.moscow/istoriya/vg-banner-shooter-crack-activation-download-latest/>

[http://raga-e-store.com/wp-content/uploads/2022/06/Mouse\\_Flip3D.pdf](http://raga-e-store.com/wp-content/uploads/2022/06/Mouse_Flip3D.pdf)

<https://wakelet.com/wake/3OPHRV4xfQySgc0Nz1kOG>

<https://bnbeasy.it/?p=3695>

<https://xn--b1aaamafp7bzaceeic3d.xn--p1ai/блог/webbee-seo-spider-crack-incl-product-key-for-windows/>

[https://thefuturegoal.com/upload/files/2022/06/GnfJFz4f4BopwCZgqhGS\\_07\\_adbdb6451517de088c02efa124cfc039\\_f](https://thefuturegoal.com/upload/files/2022/06/GnfJFz4f4BopwCZgqhGS_07_adbdb6451517de088c02efa124cfc039_file.pdf) [ile.pdf](https://thefuturegoal.com/upload/files/2022/06/GnfJFz4f4BopwCZgqhGS_07_adbdb6451517de088c02efa124cfc039_file.pdf)

[https://beta.pinoysg.net/upload/files/2022/06/grT1MqEh9ubjJ7gmMcDF\\_07\\_adbdb6451517de088c02efa124cfc039\\_fil](https://beta.pinoysg.net/upload/files/2022/06/grT1MqEh9ubjJ7gmMcDF_07_adbdb6451517de088c02efa124cfc039_file.pdf) [e.pdf](https://beta.pinoysg.net/upload/files/2022/06/grT1MqEh9ubjJ7gmMcDF_07_adbdb6451517de088c02efa124cfc039_file.pdf)

[https://nailpersona.com/wp-content/uploads/2022/06/smart\\_salon\\_appointments.pdf](https://nailpersona.com/wp-content/uploads/2022/06/smart_salon_appointments.pdf)

<https://zip-favor.ru/design/webcam-recorder-with-motion-detection-and-remote-preview-license-keygen-download/>

[http://www.skyhave.com/upload/files/2022/06/dGDAYgY7k2Ob44bMOvzh\\_07\\_32cd90c436b5296b8f06cada9d61281](http://www.skyhave.com/upload/files/2022/06/dGDAYgY7k2Ob44bMOvzh_07_32cd90c436b5296b8f06cada9d61281f_file.pdf) [f\\_file.pdf](http://www.skyhave.com/upload/files/2022/06/dGDAYgY7k2Ob44bMOvzh_07_32cd90c436b5296b8f06cada9d61281f_file.pdf)

<https://www.aussnowacademy.com/radiotime-free-download/>

<http://feelingshy.com/bsnes-5-0-1-crack-free-for-pc/>

https://worlegram.com/upload/files/2022/06/ary9qOojkch9IRZqymDJ\_07\_1db04c017f101800fcd19f7d2cc551c2\_file. [pdf](https://worlegram.com/upload/files/2022/06/ary9qQojkch9IRZqymDJ_07_1db04c017f101800fcd19f7d2cc551c2_file.pdf)

[http://www.barberlife.com/upload/files/2022/06/WgHjMJm8zq4trgRVIfN6\\_07\\_adbdb6451517de088c02efa124cfc039](http://www.barberlife.com/upload/files/2022/06/WgHjMJm8zq4trgRVIfN6_07_adbdb6451517de088c02efa124cfc039_file.pdf) [\\_file.pdf](http://www.barberlife.com/upload/files/2022/06/WgHjMJm8zq4trgRVIfN6_07_adbdb6451517de088c02efa124cfc039_file.pdf)

<https://accordwomen.com/wp-content/uploads/2022/06/rexadayc.pdf>

[http://nmprayerconnect.org/wp-content/uploads/2022/06/CADKAS\\_PDF\\_Flip\\_Pages.pdf](http://nmprayerconnect.org/wp-content/uploads/2022/06/CADKAS_PDF_Flip_Pages.pdf)